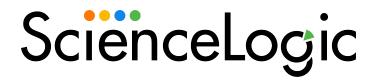

# MySQL PowerPack Release Notes

Version 102

#### Overview

Version 102 of the MySQL PowerPack includes a new sample credential and updates to Dynamic Applications and Device Categories.

• Minimum Required SL1 Version: 10.1.0

This document includes the following topics:

| Before You Install or Upgrade     | 2 |
|-----------------------------------|---|
| Installation and Upgrade Process  | 2 |
| Features                          | 2 |
| Enhancements and Issues Addressed | 3 |
| Known Issues                      | 4 |

# Before You Install or Upgrade

Ensure that you are running version 10.1.0 or later of SL1 before installing MySQL version 102.

**NOTE**: For details on upgrading SL1, see the appropriate Release Notes.

## Installation and Upgrade Process

To install this PowerPack:

- 1. Familiarize yourself with the *Known Issues* for this release.
- 2. See the **Before You Install or Upgrade** section. If you have not done so already, upgrade your system to the 10.1.0 or later release.
- 3. Download the MySQL version 102 PowerPack from the Support Site to a local computer.
- 4. Go to the **PowerPack Manager** page (System > Manage > PowerPacks). Click the **[Actions]** menu and choose *Import PowerPack*. When prompted, import *MySQL* version 102.
- 5. Click the [Install] button. For details on installing PowerPacks, see the chapter on Installing a PowerPack in the PowerPacks manual.

## **Features**

Version 102 of the MySQL PowerPack includes the following features:

- Dynamic Applications to discover, model, and monitor performance metrics and collect configuration data for MySQL servers and instances.
- Execution environments to process data and commands for MySQL.

## Enhancements and Issues Addressed

The following enhancements and addressed issues are included in version 102 of the MySQL PowerPack:

- The "silo apps" content library was updated to version 3.1.4.
- The "MySQL EE v1.0" execution environment was added to the PowerPack.
- The "MySQL Example Credential SSL" example credential was added to the PowerPack to support loading SSL certificates on the database connection. (Support Case: 00203146; JIRA ID: SOL-15582)
- The "Database.Application" Device Category has been applied to the "MySQL Server" Device Class.
- The "Database.Instance" Device Category has been applied to the "MySQL Instance" Device Class.
- The "Slow Queries Rate" presentation object was added to the "MySQL: Instance Overall Performance" Dynamic Application.
- The "Slow Queries" collection object was added to the "MySQL: Instance Overall Performance" Dynamic Application.
- The following collection objects were added to the "MySQL: Instance Configuration" Dynamic Application:
  - Long Query Time
  - Query Not Using Indexes
  - Slow Admin Statements

NOTE: To collect these metrics, your MySQL slow query log needs to be turned on.

- The following collection objects were added to the "MySQL: Instance InnoDB Buffer Pool Performance" Dynamic Application:
  - o Log Waits
  - o Log Wait Rate
  - Log Write Requests
- The "Table Locks Immediate Rate" collection object was added to the "MySQL: Instance Table Locking Performance" Dynamic Application.
- The following Dynamic Applications were updated to have Collector Affinity set to Root device collector by default:
  - MySQL: Discovery
  - o MySQL: Instance Configuration
  - MySQL: Instance Discovery

- MySQL: Linux Instance Error Log Configuration
- MySQL: Windows Instance Error Log Configuration
- The following Dynamic Applications were updated to have **Collector Affinity** set to Assigned collector by default:
  - MySQL: Events Errors Summary Configuration
  - o MySQL: Instance Commands Performance
  - ° MySQL: Instance Handler Performance
  - ° MySQL: Instance InnoDB Buffer Pool Performance
  - o MySQL: Instance InnoDB Configuration
  - ° MySQL: Instance InnoDB Data Performance
  - o MySQL: Instance InnoDB Row Performance
  - MySQL: Instance Overall Performance
  - ° MySQL: Instance Sort and Select Performance
  - ° MySQL: Instance Table Locking Performance
  - MySQL: Instance Threads and Connections Performance
  - o MySQL Performance Schema Statements Configuration
  - o MySQL: Performance Schema Summary Statement Configuration
  - o MySQL: Process List Configuration
  - MySQL: Statements With Error/Warning Configuration
- The SQL Log Reader for PowerShell systems was updated to validate query results before checking for errors.
- An issue was addressed in the "MySQL: Discovery" Dynamic Application in which it was not discovering MySQL instances on slow Windows systems. Support was added to use the *Timeout* field in the SOAP/XML credential to address this issue. (Support Case: 00239606; JIRA ID: SOL-18318)

### Known Issues

The following known issues affect version 102 of the MySQL PowerPack:

- When the server log level variable (log\_error verbosity on MySQL, log\_warnings on MariaDB) is set to
  information on a monitored device, a "Got Packets out of order" message may appear in some entries every
  15 minutes.
- Version 102 of the MySQL PowerPack does not support error logs from MySQL on a Docker container.
- The MySQL PowerPack only parses errors (and not warnings) from the files set by the variable <code>log\_error</code>. If it is set, it does not parse from <code>stderr</code>
- Users need to have permission to read the MySQL error log file on Linux servers. To enable this, execute the following command:

```
sudo usermod -a -G mysql <ssh user>
```

- The MySQL PowerPack is not supported on Military Unique Deployment (MUD) systems.
- The caching\_sha2\_password plugin is not supported in MySQL 8. Users should use mysql\_native\_password.

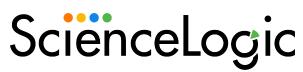

800-SCI-LOGIC (1-800-724-5644)

International: +1-703-354-1010

© 2003 - 2022, ScienceLogic, Inc.

All rights reserved.

#### LIMITATION OF LIABILITY AND GENERAL DISCLAIMER

ALL INFORMATION AVAILABLE IN THIS GUIDE IS PROVIDED "AS IS," WITHOUT WARRANTY OF ANY KIND, EITHER EXPRESS OR IMPLIED. SCIENCELOGIC™ AND ITS SUPPLIERS DISCLAIM ALL WARRANTIES, EXPRESS OR IMPLIED, INCLUDING, BUT NOT LIMITED TO, THE IMPLIED WARRANTIES OF MERCHANTABILITY, FITNESS FOR A PARTICULAR PURPOSE OR NON-INFRINGEMENT.

Although ScienceLogic<sup> $\top$ </sup> has attempted to provide accurate information on this Site, information on this Site may contain inadvertent technical inaccuracies or typographical errors, and ScienceLogic<sup> $\top$ </sup> assumes no responsibility for the accuracy of the information. Information may be changed or updated without notice. ScienceLogic<sup> $\top$ </sup> may also make improvements and / or changes in the products or services described in this Site at any time without notice.

#### Copyrights and Trademarks

ScienceLogic, the ScienceLogic logo, and EM7 are trademarks of ScienceLogic, Inc. in the United States, other countries, or both.

Below is a list of trademarks and service marks that should be credited to ScienceLogic, Inc. The ® and ™ symbols reflect the trademark registration status in the U.S. Patent and Trademark Office and may not be appropriate for materials to be distributed outside the United States.

- ScienceLogic<sup>™</sup>
- EM7™ and em7™
- Simplify IT™
- Dynamic Application<sup>™</sup>
- Relational Infrastructure Management<sup>™</sup>

The absence of a product or service name, slogan or logo from this list does not constitute a waiver of ScienceLogic's trademark or other intellectual property rights concerning that name, slogan, or logo.

Please note that laws concerning use of trademarks or product names vary by country. Always consult a local attorney for additional guidance.

#### Other

If any provision of this agreement shall be unlawful, void, or for any reason unenforceable, then that provision shall be deemed severable from this agreement and shall not affect the validity and enforceability of any remaining provisions. This is the entire agreement between the parties relating to the matters contained herein.

In the U.S. and other jurisdictions, trademark owners have a duty to police the use of their marks. Therefore, if you become aware of any improper use of ScienceLogic Trademarks, including infringement or counterfeiting by third parties, report them to Science Logic's legal department immediately. Report as much detail as possible about the misuse, including the name of the party, contact information, and copies or photographs of the potential misuse to: legal@sciencelogic.com